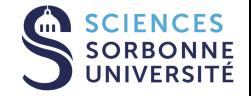

# DATASCIENCE, LEARNING AND APPLICATIONS DALAS - EDA

8 février 2024

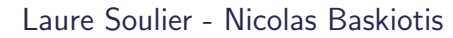

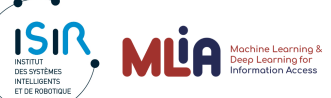

<span id="page-1-0"></span>**INTRODUCTION** 

## **Context**

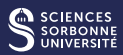

- Data : high number of variables (and individuals)
- Objective : synthesize data
	- Identify relationships between individuals (notion of distance)
	- Identify relationships between variables (notion of correlation)
	- Identify the most informative/important variables
	- Identifying whether classes are well separated

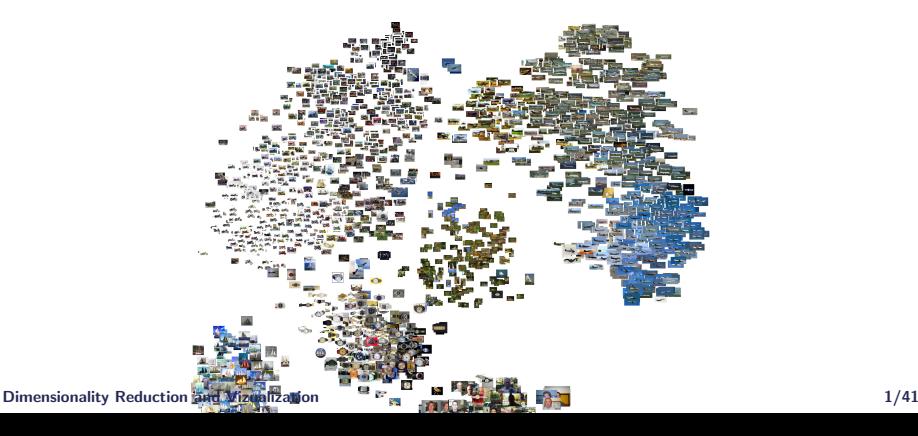

## Dimensionality Reduction : Why ?

## **Interpretability**

- **Exercise Seatures leads to better explainability**
- Redundant and irrelevant features degrades performance of ML algorithm

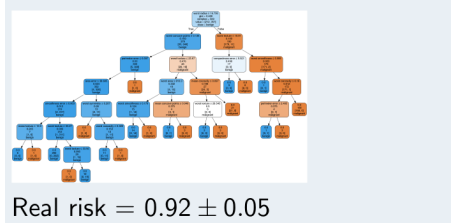

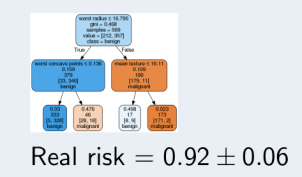

## Dimensionality Reduction : Why ?

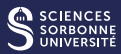

## Often data lies on a lower dimensional manifold

- You don't loose information by reducing the number of dimensional
- Curse of Dimensionality :  $d^{-1/2}(max||X_i - X_j|| - min||X_i - X_j||)$  → 0,  $\frac{max||X_i - X_j||}{min||X_i - X_j||}$  → 1 when  $d \rightarrow \infty$  All points are almost equidistant ...

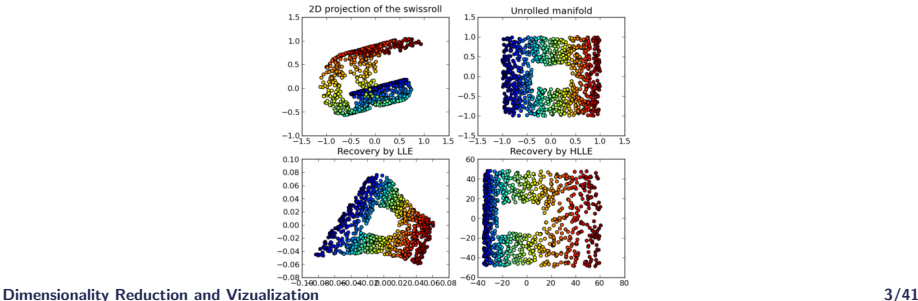

## Dimensionality Reduction : How ?

## Two main approaches

■ Feature selection : keep a subset of the original features

- The algorithm itself can restrict the features considered (penalization, expressivity)
- Filtering : appropriate evaluation measures provide the interest of each feature
- Posthoc : eliminating some features and observe the performance variability
- **Build new features!** 
	- Based on reconstruction error
	- Or try to keep the distances between examples
	- Visualizing data using dimensionality reduction :
		- Linear projections : ACP, AFC, ...
		- Non linear projections : MDS, LLE, t-SNE

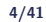

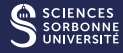

## Dimensionality Reduction : Example (MNIST numbers)

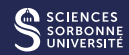

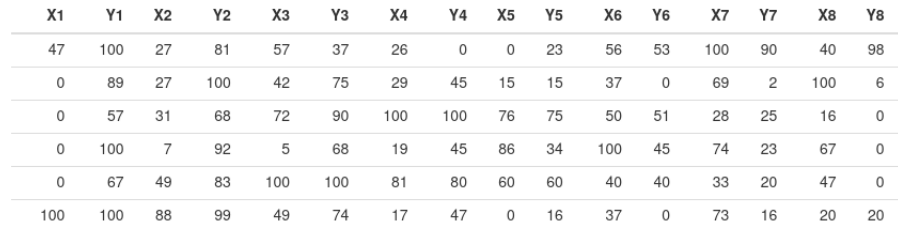

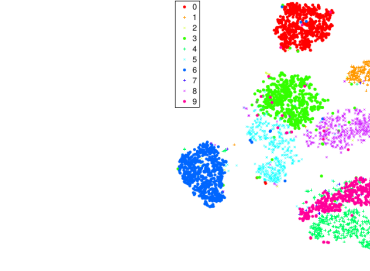

(a) ACP (linear) (b) -SNE (non-linear)

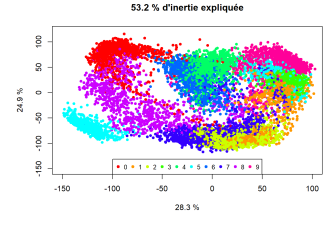

# <span id="page-7-0"></span>PRINCIPAL COMPONENT [Analysis](#page-7-0)

## Principal Component Analysis

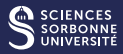

## Principle :

- $\blacksquare$  Find a new basis with very few dimensions
- Each new dimension is a linear combination of the original dimensions
- Each new dimension has to describe the most information as possible  $\Rightarrow$  Maximization of the variance

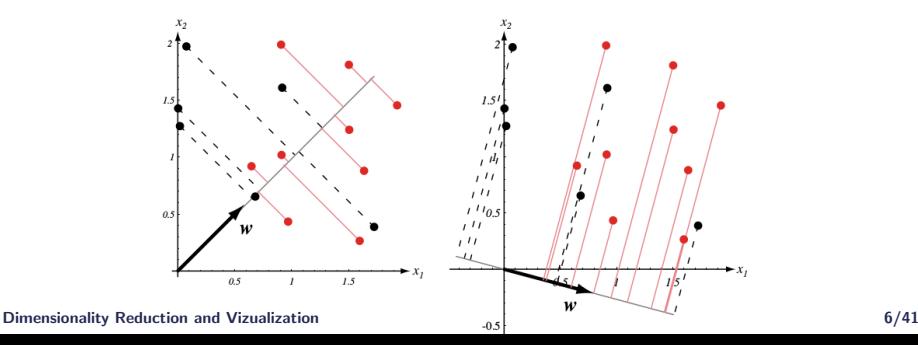

## PCA : Formalization

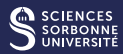

## **Notations**

- Let's consider a data structure  $X \in \mathbb{R}^{n \times p}$  with :
	- **i** individuals :  $x_1, x_2, ..., x_n$
	- variables :  $v_1, v_2, ..., v_p$
	- Continuous variables and they need to be centered
	- $\blacksquare$  if heterogeneous variables, might be reduced (normed ACP) / not mandatory

The objective is to find the vector subspace  $E_d$  of rank  $d < p$  such that the information loss of the projection of  $x_i$  is minimal :

> $\hat{S_d^*} = \textit{argmin}_{\hat{S_d}} \sum_{i=1}^n ||x_i - S_d(\hat{X}_i)||^2$ where  $S_d(x_i)$  is the orthogonal projection on  $E_d$

## PCA : illustration

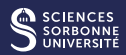

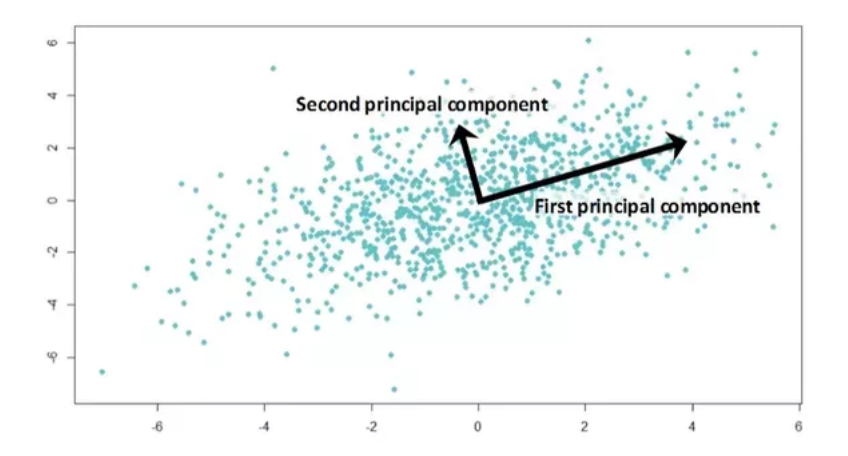

The first axis allow to minimize projection errors. The second axis is perpendicular.

## PCA : Change of basis

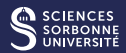

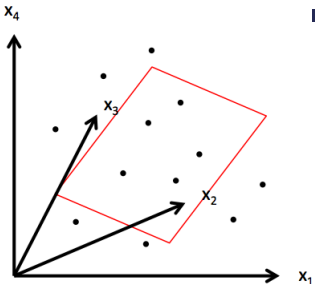

**Linear projection of**  $x_i$  **sur**  $f_i \in \mathcal{R}^d$ 

$$
\blacksquare \ \ f_i = M^T x_i \text{ où } M \in \mathcal{R}^{p \times d}
$$

If  $d = p$ , no dimension reduction, no information loss ( $MM<sup>T</sup> = Id$ ) :

$$
f_i = M^T x_i \rightarrow M f_i = M M^T x_i \rightarrow x_i = M f_i
$$

If  $d < p$ , dimension reduction, reconstruction by approximation :  $\hat{x}_i = Mf_i$  ou  $\hat{x}_i = MM^{T}x_i$ 

## **Objective**

Find M which minimizes the squared error  $MSE(M) = \frac{1}{n} \sum_{i=1}^{n} ||x_i - \hat{x}_i||^2$ 

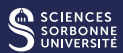

$$
MSE(M) = \frac{1}{n} \sum_{i=1}^{n} ||x_i - \hat{x}_i||^2 = \frac{1}{n} \sum_{i=1}^{n} (x_i - MM^T x_i)(x_i - MM^T x_i)
$$
  
= 
$$
\frac{1}{n} \sum_{i=1}^{n} (x_i^T x_i - 2x_i^T MM^T x_i + x_i^T MM^T MM^T x_i)
$$
  
= 
$$
\frac{1}{n} \sum_{i=1}^{n} x_i^T x_i - \frac{1}{n} \sum_{i=1}^{n} x_i^T MM^T x_i
$$

$$
\text{argmin}\ \text{MSE}(M) \ = \ \text{argmax} \sum_{i=1}^{n} x_i^T M M^T x_i = \text{argmax}\ \text{tr}(X M M^T X^T) \\ = \ \text{argmax}\ \text{tr}(\tilde{X}^T \tilde{X})
$$

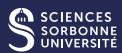

$$
MSE(M) = \frac{1}{n} \sum_{i=1}^{n} ||x_i - \hat{x}_i||^2 = \frac{1}{n} \sum_{i=1}^{n} (x_i - MM^T x_i)(x_i - MM^T x_i)
$$
  
= 
$$
\frac{1}{n} \sum_{i=1}^{n} (x_i^T x_i - 2x_i^T MM^T x_i + x_i^T MM^T MM^T x_i)
$$
  
= 
$$
\frac{1}{n} \sum_{i=1}^{n} x_i^T x_i - \frac{1}{n} \sum_{i=1}^{n} x_i^T MM^T x_i
$$

$$
\text{argmin}\ \text{MSE}(M) \ = \ \text{argmax} \sum_{i=1}^{n} x_i^T \text{MM}^T x_i = \text{argmax} \ \text{tr}(X \text{MM}^T X^T) \\ = \ \text{argmax} \ \text{tr}(\tilde{X}^T \tilde{X})
$$

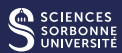

$$
MSE(M) = \frac{1}{n} \sum_{i=1}^{n} ||x_i - \hat{x}_i||^2 = \frac{1}{n} \sum_{i=1}^{n} (x_i - MM^T x_i)(x_i - MM^T x_i)
$$
  
= 
$$
\frac{1}{n} \sum_{i=1}^{n} (x_i^T x_i - 2x_i^T MM^T x_i + x_i^T MM^T MM^T x_i)
$$
  
= 
$$
\frac{1}{n} \sum_{i=1}^{n} x_i^T x_i - \frac{1}{n} \sum_{i=1}^{n} x_i^T MM^T x_i
$$

$$
\text{argmin}\ \text{MSE}(M) \ = \ \text{argmax} \sum_{i=1}^{n} x_i^{\mathsf{T}} \text{MM}^{\mathsf{T}} x_i = \text{argmax} \ \text{tr}(X \text{MM}^{\mathsf{T}} X^{\mathsf{T}})
$$
\n
$$
= \ \text{argmax} \ \text{tr}(\tilde{X}^{\mathsf{T}} \tilde{X})
$$

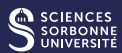

$$
MSE(M) = \frac{1}{n} \sum_{i=1}^{n} ||x_i - \hat{x}_i||^2 = \frac{1}{n} \sum_{i=1}^{n} (x_i - MM^T x_i)(x_i - MM^T x_i)
$$
  
= 
$$
\frac{1}{n} \sum_{i=1}^{n} (x_i^T x_i - 2x_i^T MM^T x_i + x_i^T MM^T MM^T x_i)
$$
  
= 
$$
\frac{1}{n} \sum_{i=1}^{n} x_i^T x_i - \frac{1}{n} \sum_{i=1}^{n} x_i^T MM^T x_i
$$

We obtain :

$$
\text{argmin}\ \text{MSE}(M) \ = \ \text{argmax} \sum_{i=1}^{n} x_i^T M M^T x_i = \text{argmax}\ \text{tr}(X M M^T X^T)
$$
\n
$$
= \ \text{argmax}\ \text{tr}(\tilde{X}^T \tilde{X})
$$

where  $\tilde{X} = XM$ , corresponding to the projection of individuals in the subspace.

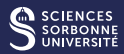

$$
\text{argmin}\ \textit{MSE}(M) \ = \ \text{argmax} \ \text{tr}(\tilde{X}^T \tilde{X})
$$

## What is the link with "relationships" between variables?

Covariance matrix : 
$$
\Sigma = \frac{1}{n} \sum_{i=1}^{n} (x_i - \bar{x})(x_i - \bar{x})^T
$$
  
On centered data :  $\Sigma = \frac{1}{n} \sum_{i=1}^{n} (x_i)(x_i)^T = \frac{1}{n} X^T X$   
 $\frac{1}{n-1} \tilde{X}^T \tilde{X}$  is an estimate of the covariance matrix between  
projected data  
 $\rightarrow tr(\tilde{X}^T \tilde{X})$  is the sum of variances (estimates)

### Dimensionality Reduction and Vizualization 11/41 and 2008 11/41

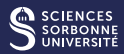

$$
\text{argmin}\ \textit{MSE}(M) \ = \ \text{argmax} \ \text{tr}(\tilde{X}^T \tilde{X})
$$

## What is the link with "relationships" between variables ?

Covariance matrix : 
$$
\Sigma = \frac{1}{n} \sum_{i=1}^{n} (x_i - \bar{x})(x_i - \bar{x})^T
$$
  
On centered data :  $\Sigma = \frac{1}{n} \sum_{i=1}^{n} (x_i)(x_i)^T = \frac{1}{n} X^T X$   
 $\frac{1}{n-1} \tilde{X}^T \tilde{X}$  is an estimate of the covariance matrix between  
projected data

 $\rightarrow tr(\tilde{X}^T\tilde{X})$  is the sum of variances (estimates)

## Consequence :

Minimizing MSE(M)  $\leftrightarrow$  maximizing the variance of data regarding the projection M.

Dimensionality Reduction and Vizualization 11/41 and 2008 11/41

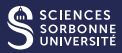

Intuition : identify the first factorial axis  $m_1$  such that the variance  $Xm_1$  is maximal. The vector  $c_1 = Xm_1$  is called a principal component.

Let's  $M = m_1$ , be the first factorial axis

$$
MSE(M) = tr(Xm_1m_1^T X^T) = tr(m_1^T X^T Xm_1) = m_1^T X^T Xm_1
$$
  
=  $m_1^T \Sigma m_1$  with  $\Sigma = \frac{1}{n} X^T X$ 

$$
argmin_{m_1}MSE(m_1) = -m_1^T \Sigma m_1 \text{ avec } m_1^T m_1 = 1
$$

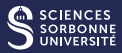

Intuition : identify the first factorial axis  $m_1$  such that the variance  $Xm_1$  is maximal. The vector  $c_1 = Xm_1$  is called a principal component.

Let's  $M = m_1$ , be the first factorial axis

$$
MSE(M) = tr(Xm_1m_1^T X^T) = tr(m_1^T X^T Xm_1) = m_1^T X^T Xm_1
$$
  
=  $m_1^T \Sigma m_1$  with  $\Sigma = \frac{1}{n} X^T X$ 

Optimization problem under constraints :

$$
argmin_{m_1} MSE(m_1) = -m_1^T \Sigma m_1 \text{ avec } m_1^T m_1 = 1
$$

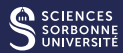

$$
argmin_{m_1} MSE(m_1) = -m_1^T \Sigma m_1 \text{ avec } m_1^T m_1 = 1
$$

Solving with the langragian :

$$
\mathcal{L}(m_1, \lambda_1) = -m_1^T \Sigma m_1 + \lambda_1 (m_1^T m_1 - 1)
$$
  
\n
$$
\nabla_{m_1} \mathcal{L}(m_1, \lambda_1) = -2 \Sigma m_1 + 2 \lambda_1 m_1 = 0 \rightarrow \Sigma m_1 = \lambda_1 m_1
$$
  
\n
$$
\rightarrow m_1^T \Sigma m_1 = \lambda_1
$$
  
\n
$$
\nabla_{\lambda_1} \mathcal{L}(m_1, \lambda_1) = m_1^T m_1 - 1 = 0 \rightarrow ||m_1|| = 1
$$

### Dimensionality Reduction and Vizualization 13/41 and 2008 13/41

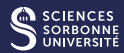

$$
argmin_{m_1} MSE(m_1) = -m_1^T \Sigma m_1 \text{ avec } m_1^T m_1 = 1
$$

Solving with the langragian :

$$
\mathcal{L}(m_1, \lambda_1) = -m_1^T \Sigma m_1 + \lambda_1 (m_1^T m_1 - 1)
$$
  
\n
$$
\nabla_{m_1} \mathcal{L}(m_1, \lambda_1) = -2 \Sigma m_1 + 2 \lambda_1 m_1 = 0 \rightarrow \Sigma m_1 = \lambda_1 m_1
$$
  
\n
$$
\rightarrow m_1^T \Sigma m_1 = \lambda_1
$$
  
\n
$$
\nabla_{\lambda_1} \mathcal{L}(m_1, \lambda_1) = m_1^T m_1 - 1 = 0 \rightarrow ||m_1|| = 1
$$

#### Dimensionality Reduction and Vizualization 13/41 and 2008 13/41

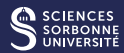

$$
argmin_{m_1} MSE(m_1) = -m_1^T \Sigma m_1 \text{ avec } m_1^T m_1 = 1
$$

Solving with the langragian :

$$
\mathcal{L}(m_1, \lambda_1) = -m_1^T \Sigma m_1 + \lambda_1 (m_1^T m_1 - 1)
$$
  
\n
$$
\nabla_{m_1} \mathcal{L}(m_1, \lambda_1) = -2 \Sigma m_1 + 2 \lambda_1 m_1 = 0 \rightarrow \Sigma m_1 = \lambda_1 m_1
$$
  
\n
$$
\rightarrow m_1^T \Sigma m_1 = \lambda_1
$$
  
\n
$$
\nabla_{\lambda_1} \mathcal{L}(m_1, \lambda_1) = m_1^T m_1 - 1 = 0 \rightarrow ||m_1|| = 1
$$

## Reminder - Eigenvalues and eigenvectors :

An eigenvector X associated with an eigenvalue  $\lambda$  must satisfy the relation  $AX = \lambda X$ .

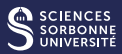

## Conclusion

- $m_1$  and  $\lambda_1$  are respectively eigenvectors and eigenvalues
- $MSE(m_1)$  might be written as :  $MSE(m_1) = -\lambda_1$ . Consequently, we seek to maximize the eigenvalue
- The first factorial axis is derived from the eigenvector  $m_1$ associated with the largest eigenvalue  $\lambda_1$  of the covariance matrix Σ.

## PCA : How ot find the second axis  $m<sub>2</sub>$ ?

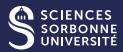

$$
min MSE(m_2) = -m_2^T \Sigma m_2
$$
  
such that  $m_2^T m_2 = 1$  and  $m_2^T m_1 = 0$ 

This amounts to finding the second eigenvalue  $\lambda_2$  and its associated eigenvector  $m_2$ .

 $\rightarrow$  Same principle for the third axis, the fourth one, and so on...

$$
\begin{array}{|c|c|c|c|c|}\n\hline\nX & = & \sqrt{\lambda_1} & \dots & \cdots & \sqrt{\lambda_K} \\
X & \nu_1 & u_1 & \nu_K & u_K\n\end{array}
$$

### Dimensionality Reduction and Vizualization 15/41 and 2008 15/41 and 2008 15/41 and 2008 15/41 and 2008 15/41 and 2008 15/41 and 2008 15/41 and 2008 15/41 and 2008 15/41 and 2008 15/41 and 2008 15/41 and 2008 15/61 and 2008

## PCA : How ot find the second axis  $m<sub>2</sub>$ ?

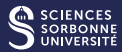

$$
min\;MSE(m_2) = -m_2^T \Sigma m_2
$$
\n
$$
such\;that m_2^T m_2 = 1\;and\; m_2^T m_1 = 0
$$

This amounts to finding the second eigenvalue  $\lambda_2$  and its associated eigenvector  $m_2$ .

 $\rightarrow$  Same principle for the third axis, the fourth one, and so on...

## Reconstitution of the X matrix from the factorial axes

The change of basis can also be seen as a singular value decomposition of the matrix  $X$ :

$$
\boxed{\mathbf{x}} = \sqrt{\lambda_1} \begin{bmatrix} \cdot & \cdot & \cdot & \cdot \\ \cdot & \cdot & \cdot & \cdot \\ \cdot & \cdot & \cdot & \cdot \\ \cdot & \cdot & \cdot & \cdot \\ \cdot & \cdot & \cdot & \cdot \\ \cdot & \cdot & \cdot & \cdot \\ \cdot & \cdot & \cdot & \cdot \\ \cdot & \cdot & \cdot & \cdot \end{bmatrix}.
$$

### Dimensionality Reduction and Vizualization 15/41 and 2008 15/41 and 2008 15/41 and 2008 15/41 and 2008 15/41 and 2008 15/41 and 2008 15/41 and 2008 15/41 and 2008 15/41 and 2008 15/41 and 2008 15/41 and 2008 15/61 and 2008

## PCA : In practice...

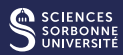

From centered (and possibly reduced)  $X$  data

- Estimate the covariance matrix  $\Sigma = \frac{1}{n} X^T X$ .
- **IDEN** Identify the eigenvalues of  $\Sigma$
- $\blacksquare$  Order the k eigenvalues in ascending order to form the new M basis
- **Project the points to obtain the components :**  $C = XM$

## Principal Component Analysis

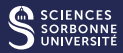

## For multiple dimensions

- Optimal choice given by the largest Eigenvalue of the covariance matrix  $(X - \mu)(X - \mu')$
- Projected inertia given by the sum of those eigenvalues.
- Often fast decay of the eigenvalues

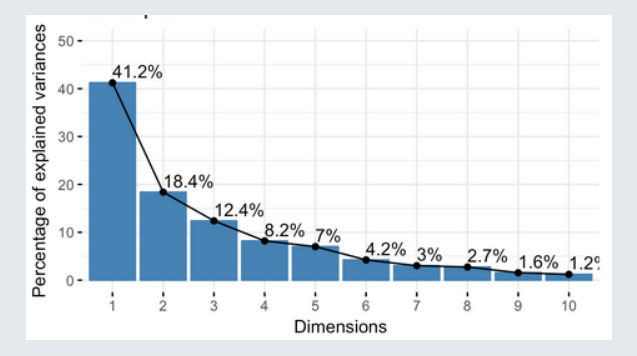

## Principal Component Analysis : Interpretation

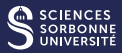

## Correlation Circle

- **Positively correlated variables are grouped together.**
- Negatively correlated variables are positioned on opposite sides
- Variables that are away from the origin are well represented

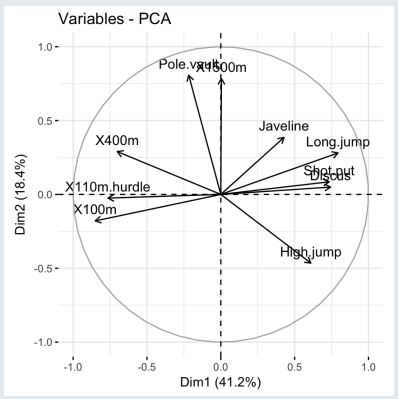

## Principal Component Analysis : Interpretation

## Graph of individuals

- Close individuals tend to be similar
- But you have to look at the other dimensions!
- Those close to the origin are not well represented by the axes.

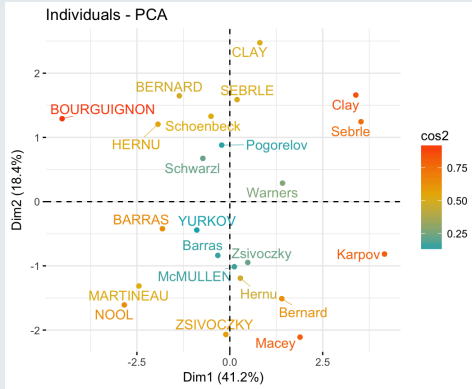

[Introduction](#page-1-0) 000000 [Principal Component Analysis](#page-7-0) 00000000000000000000000 Analyse Factorielle des Correspondances (

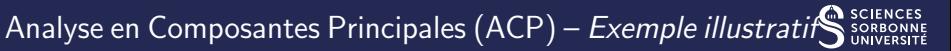

## **Données**

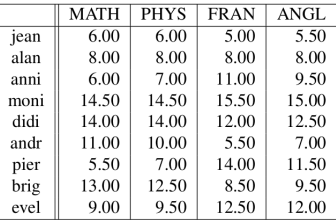

 $\rightarrow$  Nécessité de centrer les données, mais pas de réduire (variables homogènes : notes)

## Analyse en Composantes Principales (ACP) – Exemple illustratif

■ Etape 1 : Matrice Variances-covariances dans l'espace des variables  $\Sigma = \frac{1}{n} X^T X$ 

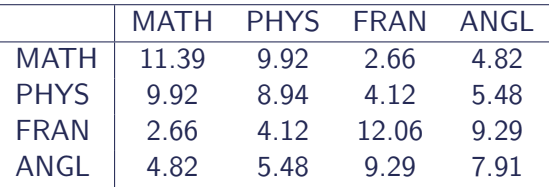

## Remarques

- Si les données sont centrées réduites, la variance de chaque variable est égale à 1.
- On peut aussi calculer la matrice variances-covariances dans l'espace des individus :  $\Sigma = \frac{1}{n}XX^T$

## Analyse en Composantes Principales (ACP) – Exemple illustratif Sisences

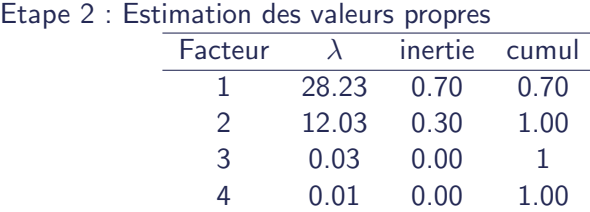

L'inertie mesure le pourcentage de dispersion des points autour de l'axe factoriel. *inertie* $_{k}=\frac{\lambda_{k}}{\sum_{l=1}^{K}\lambda_{l}}$ 

## Analyse en Composantes Principales (ACP) – Exemple illustratif Sisences

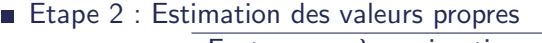

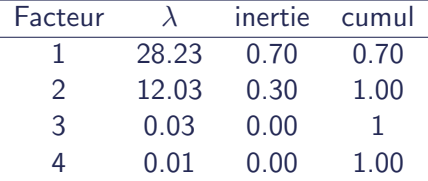

L'inertie mesure le pourcentage de dispersion des points autour de l'axe factoriel. *inertie* $_{k}=\frac{\lambda_{k}}{\sum_{l=1}^{K}\lambda_{l}}$ 

## Remarques

## Analyse en Composantes Principales (ACP) – Exemple illustratif

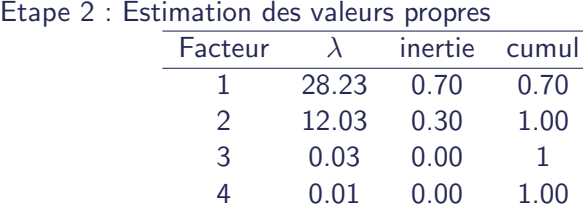

L'inertie mesure le pourcentage de dispersion des points autour de l'axe factoriel. *inertie* $_{k}=\frac{\lambda_{k}}{\sum_{l=1}^{K}\lambda_{l}}$ 

## Remarques

- Les valeurs propres de  $\frac{1}{n}X^{\mathcal{T}}X$  et de  $\frac{1}{n}XX^{\mathcal{T}}$  sont égales  $\rightarrow$ Rechercher la meilleure représentation des individus équivaut à rechercher la meilleure représentation des variables
- Gritère de choix des axes principaux : inertie cumulée  $> 80\%$ .

## Analyse en Composantes Principales (ACP) – *Exemple illustratif*

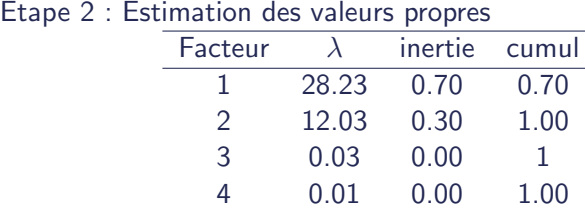

L'inertie mesure le pourcentage de dispersion des points autour de l'axe factoriel. *inertie* $_{k}=\frac{\lambda_{k}}{\sum_{l=1}^{K}\lambda_{l}}$ 

## Remarques

Les valeurs propres de  $\frac{1}{n}X^{\mathcal{T}}X$  et de  $\frac{1}{n}XX^{\mathcal{T}}$  sont égales  $\rightarrow$ Rechercher la meilleure représentation des individus équivaut à rechercher la meilleure représentation des variables

**E** Critère de choix des axes principaux : inertie cumulée  $> 80\%$ .  $\lambda_k > 1$  (règle de Kaiser), coude de la courbe (éboulis), ... Dimensionality Reduction and Vizualization 22/41

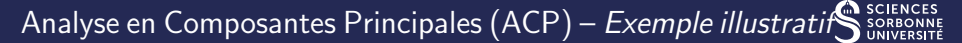

## ■ Etape 3 : Projection des individus et variables

### Corrélation des variables avec les axes factoriels

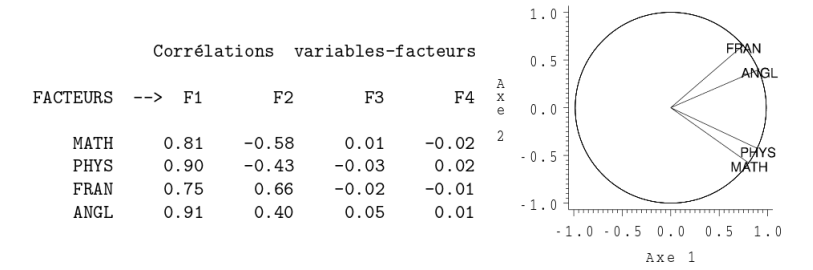

[Introduction](#page-1-0) 000000 [Principal Component Analysis](#page-7-0) 0000000000000000000000 Analyse Factorielle des Correspondances

## Analyse en Composantes Principales (ACP) – Exemple illustratif Sissentes

## Etape 3 : Projection des individus et variables **Projection des individus**  $C = XM$

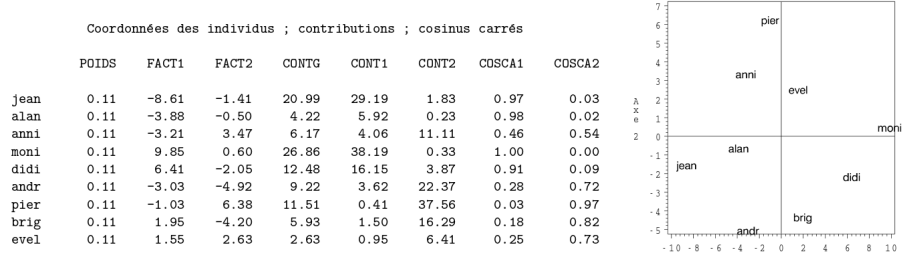

 $Axe 1$ 

## Analyse en Composantes Principales (ACP) - Exemple illustratif

## Etape 3 : Projection des individus et variables **Projection des individus**  $C = XM$

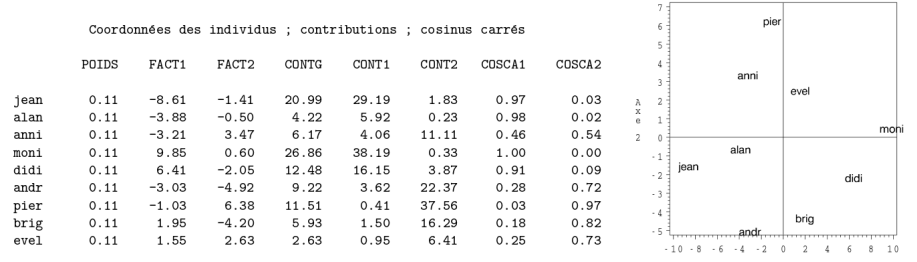

## Remarques

■ On peut mesure la contribution d'un point à l'inertie d'un nuage :

$$
contrib_i = \frac{w_i \sum_{k=1}^{K} (c_i^k)^2}{\sum_{k=1}^{K} \lambda_k}
$$
 (1)

[Introduction](#page-1-0) 000000 [Principal Component Analysis](#page-7-0) 00000000000000000000000 Analyse Factorielle des Correspondances

## Analyse en Composantes Principales (ACP) – Exemple illustrati

- Etape 3 : Projection des individus et variables (biplot)
	- **Projection des individus et variables**

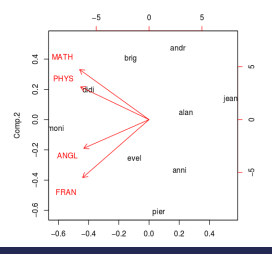

## Interprétation

- Deux individus proches se ressemblent
- Deux variables très corrélées positivement sont du même côté sur un axe
- Un individu sera proche des variables pour lesquelles il a de fortes valeurs (et inversement)

Plus les valeurs d'un individu pour une variable sont fortes, plus il Dimensionality Redetaction ignification and Vizualization served in the control of the control of the control of the control of the control of the control of the control of the control of the control of the control of the [Introduction](#page-1-0) 000000 [Principal Component Analysis](#page-7-0) 00000000000000000000000 Analyse Factorielle des Correspondances i

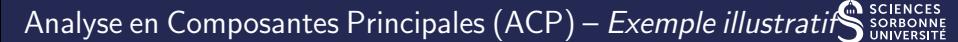

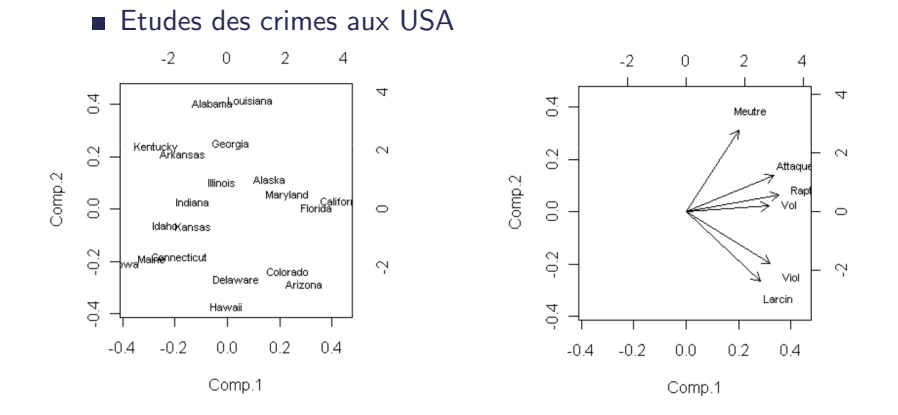

## Les différentes analyses factorielles

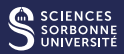

ACP : données quanti, continues, a priori corrélées entre elles AFC : tableau de contingence (croisement de variables quali) ACM : données quali (extension à plusieurs variables) AFCM : données quanti et quali AFM : variables structurées en groupe AFMH : variables structurées en hiérarchie

# <span id="page-42-0"></span>[Analyse Factorielle](#page-42-0) DES CORRESPONDANCES  $\overline{\text{(AFC)}}$  $\overline{\text{(AFC)}}$  $\overline{\text{(AFC)}}$

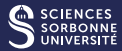

## **Données**

Deux variables qualitatives (tableau de contingence)

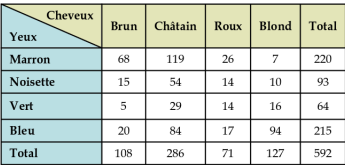

On note  $x_{ij}$  les éléments du tableau de contingence,  $x_{i}$  le total d'une ligne  $i$  et  $x_j$  le total d'une colonne  $j.$ 

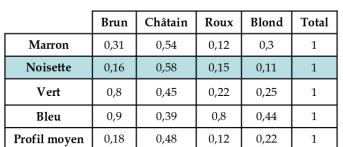

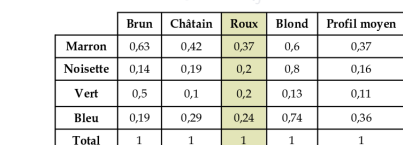

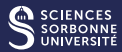

## **Données**

Deux variables qualitatives (tableau de contingence)

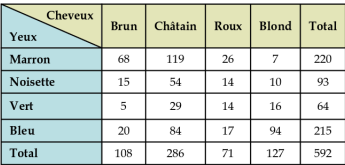

On note  $x_{ij}$  les éléments du tableau de contingence,  $x_{i}$  le total d'une ligne  $i$  et  $x_j$  le total d'une colonne  $j.$ 

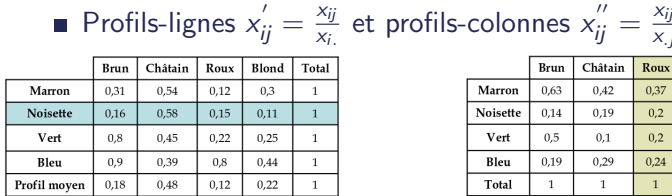

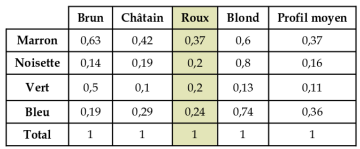

x.j

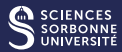

## **Données**

Deux variables qualitatives (tableau de contingence)

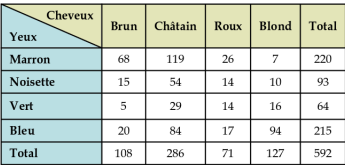

On note  $x_{ij}$  les éléments du tableau de contingence,  $x_{i}$  le total d'une ligne  $i$  et  $x_j$  le total d'une colonne  $j.$ 

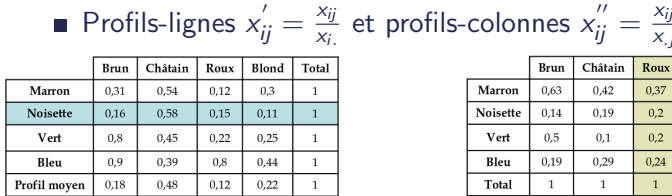

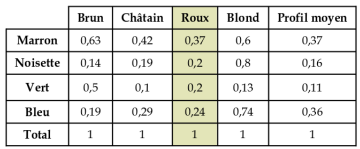

x.j

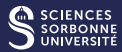

## **Données**

Deux variables qualitatives (tableau de contingence)

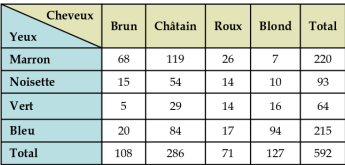

On note  $x_{ij}$  les éléments du tableau de contingence,  $x_{i}$  le total d'une ligne  $i$  et  $x_j$  le total d'une colonne  $j.$ 

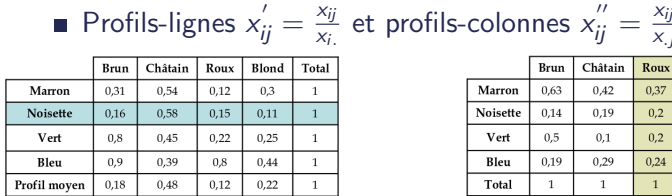

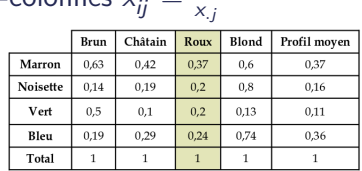

Dimensionality Reduction and Mizualization source : // Tahiti/Tahiti04/transparents/emmanuel/emmanuel.pdf 28/41

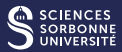

## ■ Objectif

- Analyser la liaison entre deux variables : la liaison entre deux variables est grande si les profils-lignes ou colonnes sont différents
	- Quelles sont les lignes qui se ressemblent ? sont différentes ?
	- Existe-t-il des groupes homogènes entre les lignes ? entre les colonnes ?

- 
- 
- 

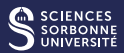

## ■ Objectif

- Analyser la liaison entre deux variables : la liaison entre deux variables est grande si les profils-lignes ou colonnes sont différents
	- Quelles sont les lignes qui se ressemblent ? sont différentes ?
	- Existe-t-il des groupes homogènes entre les lignes ? entre les colonnes ?

## Principe général

Une AFC est l'équivalent d'une ACP sur les profils-lignes ou profils colonnes :

- Lignes et colonnes ont les mêmes rôles
- Analyse de la distance entre profils
- Inertie du nuage de points exprime l'indépendance entre les deux variables

[Introduction](#page-1-0) 000000 [Principal Component Analysis](#page-7-0) 000000000000000000000000 Analyse Factorielle des Correspondances (

## Analyse Factorielle des Correspondances (AFC)

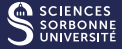

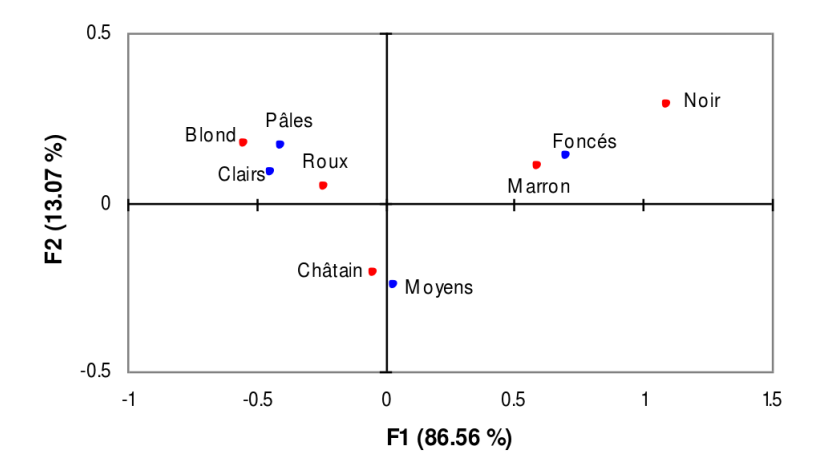

<span id="page-50-0"></span>[Analyse des](#page-50-0) CORRESPONDANCES MULTIPLES (ACM)

## Analyse des Correspondances Multiples (ACM)

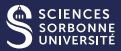

## **Données**

 $\blacksquare$  p variables qualitatives (par exemple QCM)

| individu | bac | âge | durée |
|----------|-----|-----|-------|
|          |     | -19 |       |
|          | ו ו | <18 |       |
|          |     |     |       |

■ Transformé en tableau de Burt ("Grand tableau de contingence")

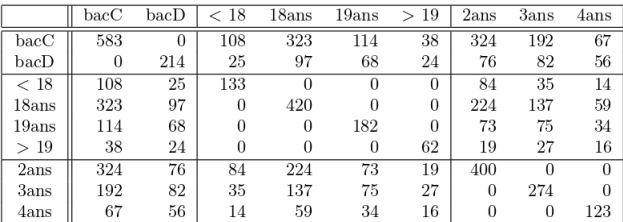

## Principe général

## Une ACM est l'équivalent d'une AFC sur un tableau de Burt<br>Dimensionality Reduction and Vizualization

## Analyse des Correspondances Multiples (ACM)

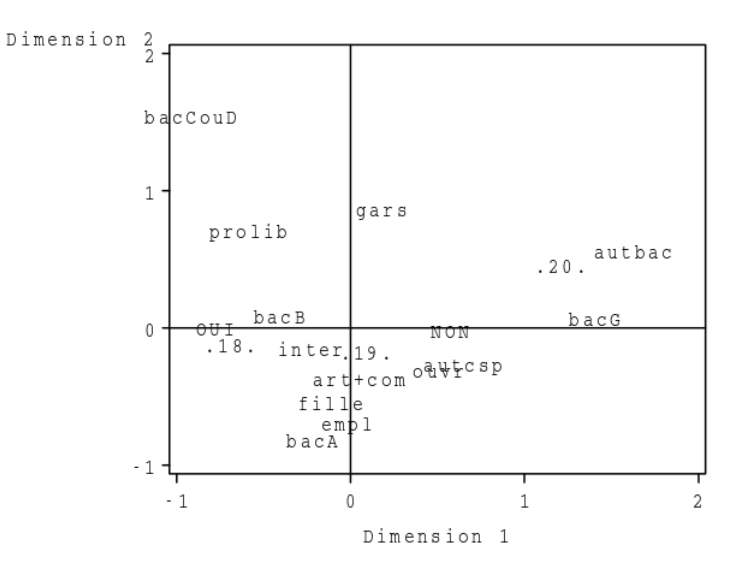

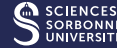

# <span id="page-53-0"></span>[Non-linear projections](#page-53-0) [and distance](#page-53-0) **PRESERVATION**

## Non-linear projections

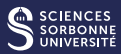

- Projecting axes can distort data too much
- Data might be on variety
- **Linear projections are not adapted**

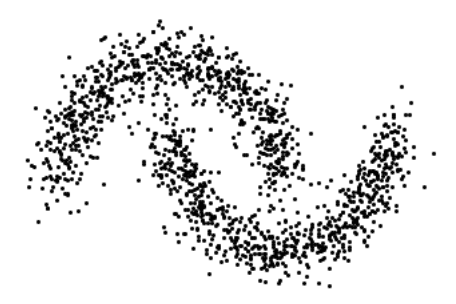

## Non-linear projections

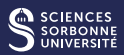

- Multidimensional positioning (Multidimensional Scaling, MDS) : preserves distances
- **In Isomap : preserves geodesic distances**
- Locally linear representations (LLE embedding) : preserves linear relations
- **Example 2** Laplacian eigenmaps (graph theory)
- Kohonen Maps (self-organized maps) : projection on a defined structure
- Auto-encoder (neural network) : information compression
- t-SNE (representation following a student distribution) : aligning distribution probabilities

....

## Multi-dimensional Scaling (MDS)

## Goal :

**Find projection of the data in order to preserve pairwise** distance of the points

$$
S(\tilde{x}_1, \tilde{x}_2, ..., \tilde{x}_N) = \sum_{i \neq j} (d(x_i, x_j) - ||\tilde{x}_i - \tilde{x}_j||)^2
$$
(2)

- Does not compute explicitly new features
- **Used essentially for visualization**
- Does not need explicitly the features of the examples, only the pairwise distance

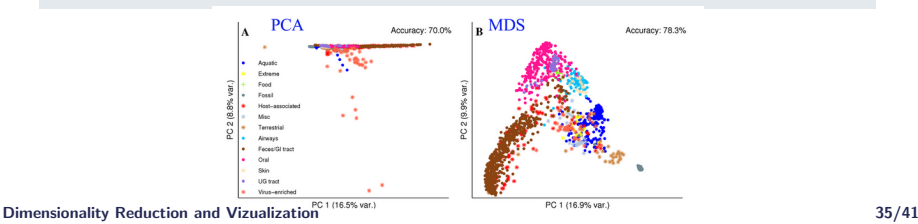

## Multi-dimensional Scaling (MDS)

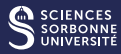

## Principle :

Gram Matrix : G = (X − m)(X − m) <sup>T</sup> with m = 1 N P<sup>N</sup> <sup>i</sup>=1 x<sup>i</sup>

- New coordinates :  $x' = U^T(x m)$  with U orthonormal
- Objective : Minimize the inner products between the feature vectors  $\sum_{i=1}^N\sum_{j=1}^N(\langle x_i-m,x_j-m\rangle-\langle x_i',x_j'\rangle)^2$
- Equivalent to minimize :  $\sum_{i=1}^N\sum_{j=1}^N(\langle x_i-m,x_j-m\rangle-(x_i-m)^{\mathcal{T}}U U^{\mathcal{T}}(x_j-m))^2$  wrt  $U^T(x_i-m)$
- Solution given by the eigenvector of  $G$
- Very similar to PCA but working on  $XX^T$ , not on  $X^TX$

## Drawbacks :

Takes into account all the dimensions (noise, correlated, ...)

Work only if  $N \ll d$  and if d is small  $\ldots$ Dimensionality Reduction and Vizualization 36/41

## Isomap

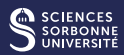

- Euclidean distance is not always the *right* distance
- Try to preserve the geodesic distance of the data
- By following a path through the data

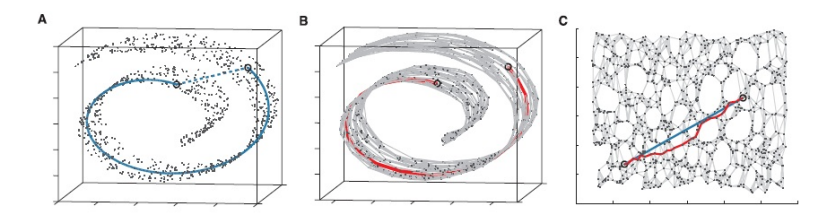

## Isomap

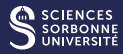

## Principle :

- Compute the neighborhood graph (using K-NN for instance)
- Compute the distance between pair of points in the graph (shortest weighted path between the points - geodesic distance)
- Apply a MDS on the result

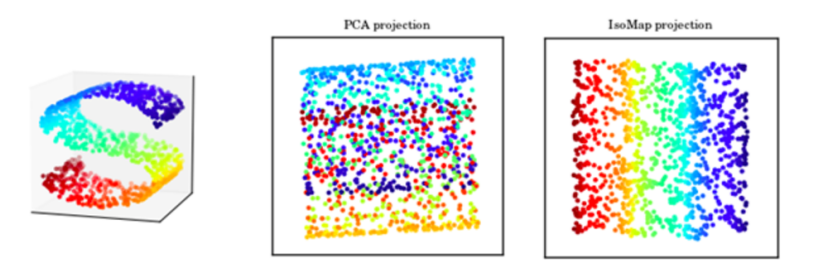

## t-SNE

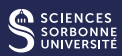

## **Objective**

- Find a mapping which preserve the neighborhood of each point
- No explicit mapping, just the new coordinates
- No assumption on the original space, only the pairwise п distance
- Comparison of distribution probabilities of neighborhood defined
	- $\blacksquare$  in the original space
	- $\blacksquare$  in the projected space

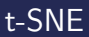

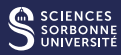

## Principle

- Define  $P_{j|i} = \frac{e^{-\|x_i x_j\|^2/2\sigma_i^2}}{\sum_{j=1}^n \|x_i x_j\|^2/2}$  $\frac{e^{-\frac{(x-\mu)^2}{2}}}{\sum_k e^{-\|x_i-x_j\|^2/2\sigma^2}}$ , the probability that  $x_i$  chooses  $x_i$  as neighbor
- Find new coordinates  $x'_i$  such that  $Q_{j|i}$  the probability distribution in the new space is close to  $P_{j|i}$ .
- Use a Kullback-Leibler distance to match the distributions and a gradient descent algorithm.

## t-SNE

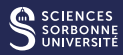

## Interpretation

- Local neighborhood is conserved : close points are close in the original space
- But distances are not preserved !
- $\Rightarrow$  outside a small region, distances are meaningless!
	- $\blacksquare$  Be careful : by playing with the hyperparameter, it is very easy to construct clusters, but often meaningless !

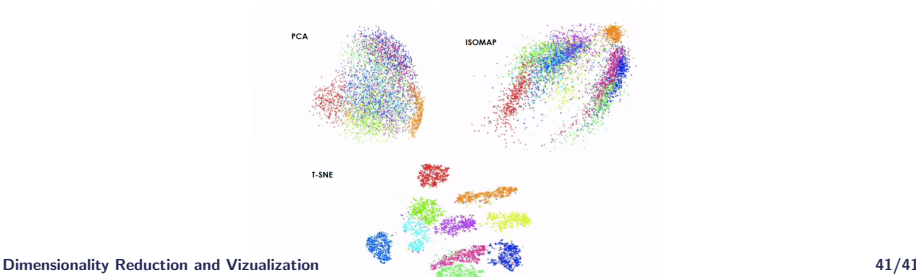

## Conclusion

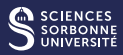

- A tool for understanding data
	- $\blacksquare$  Identify classes with multiple modes
	- **Abbreviated points**
	- Anticipating difficulties (or facilities)
- A tool for analyzing model errors... Then improve the models
	- **Presenting results**
	- Understanding errors  $\overline{\phantom{a}}$

## WARING

In 2D, a lot of information is lost, TSNE (among others) is a stochastic algorithm, etc...

 $\rightarrow$  Be aware of what you see and check it carefully before drawing conclusions !